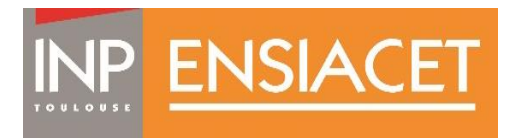

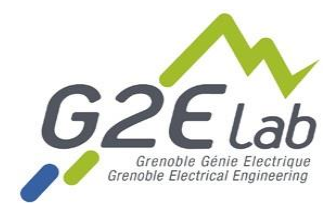

# Mise au point d'un respirateur low-cost open-source

Maître de Stage : Orphée Cugat (G2Elab) Tuteur de Stage : Benoît Malard Collaborateurs : Marc Pleyber (CHU de Voiron) Xavier Galtier (ENISE Saint-Etienne) 2020-2021

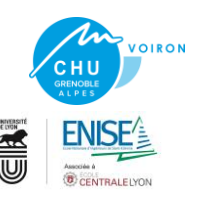

# **1. Contexte : Respirateur mid-tech low-cost open-source**<br> **Plan** a) Présentation générale du projet

- a) Présentation générale du projet
- b) Description et fonctionnement du respirateur
- **2. Objectifs du stage**
- **3. Réveil du respirateur**

### **4. Débitmétrie**

- a) Les débitmètres
- b) Intégration du volume

### **5. Ergonomie**

- a) Interface graphique
- b) Interface de commande

#### **6. Implémentation de nouvelles fonctions**

- a) Calcul de données patient
- b) Plusieurs modes de ventilation
- **7. Perspectives**

# 1. Contexte : Respirateur mid-tech low-cost open-source

*a) Présentation générale du projet*

- Equipe OMYXAIR  $\longrightarrow$  développement d'un prototype de respirateur réanimation COVID plus évolué que les BAVU mécanisés
- Utilisation de composants relativement peu chers et disponibles partout
- Diffusion du design en Open-Source
- Destiné à être fabriqué dans des fab-labs d ans des pays émergents

### 1. Respirateur mid-tech low-cost open-source:

### *b) Description du respirateur*

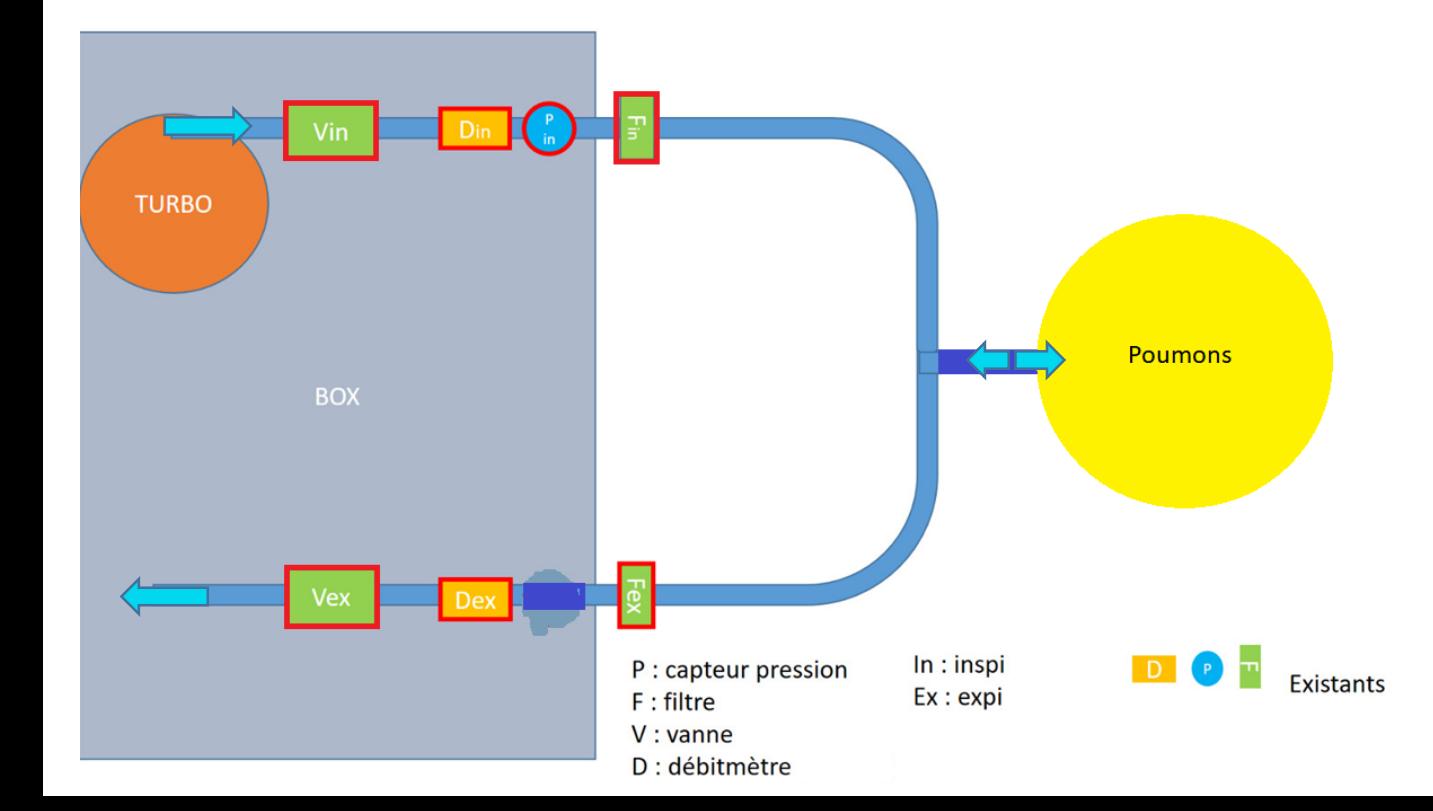

- Vex tout ou rien fermée à l'inspiration ouverte à l'expiration
- Vin asservie par PID (s'ouvre plus ou moins en fonction de la différence entre Préel et P consigne)
- $V = (Débit Inspi Débit Expi) \times \Delta t$

# 1. Respirateur mid-tech low-cost open-source

*b) fonctionnement du respirateur*

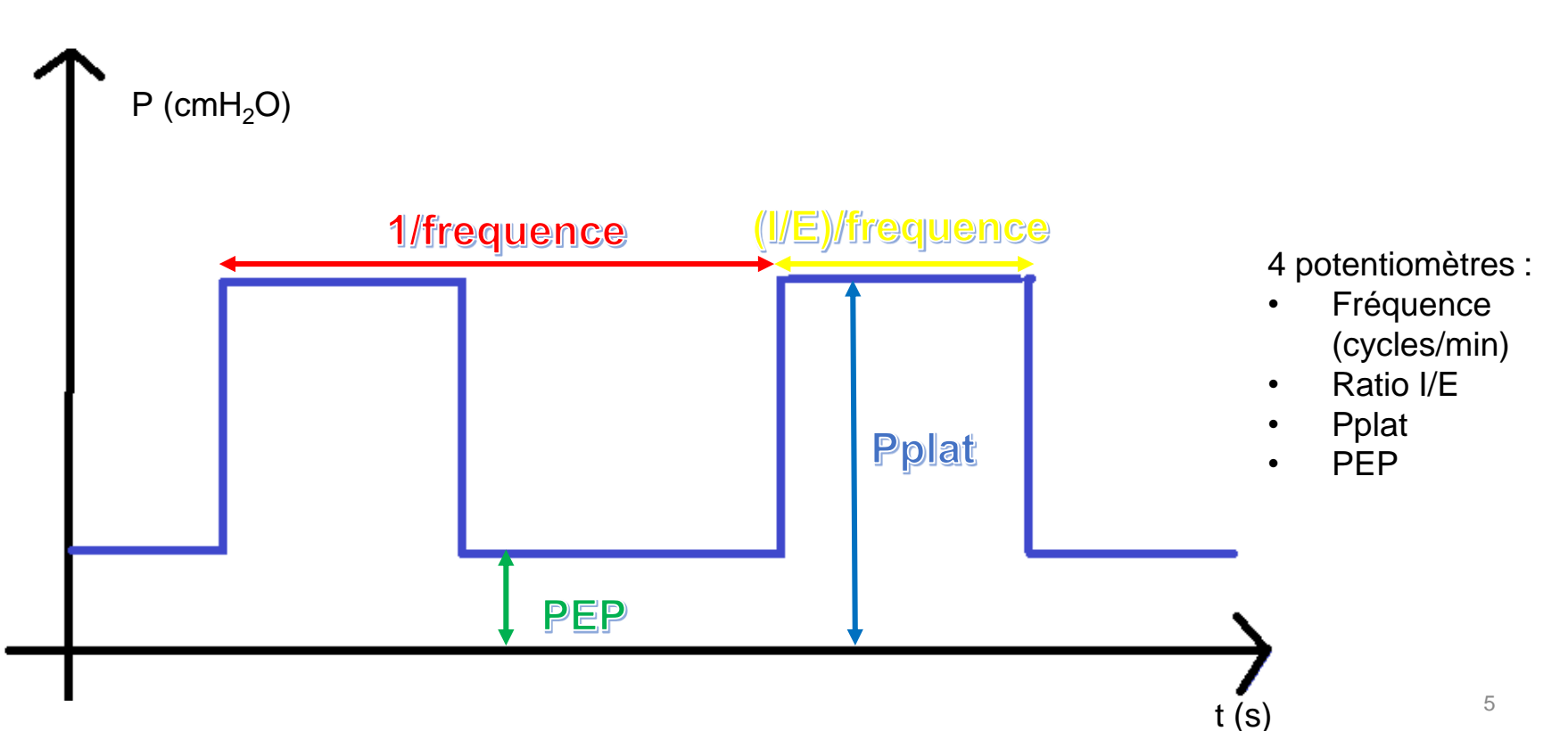

### 1. Respirateur mid-tech low-cost open-source

### *b) prototype initial du respirateur*

Vanne d'entrée : asservie par PID numérique (régule la pression dans le système

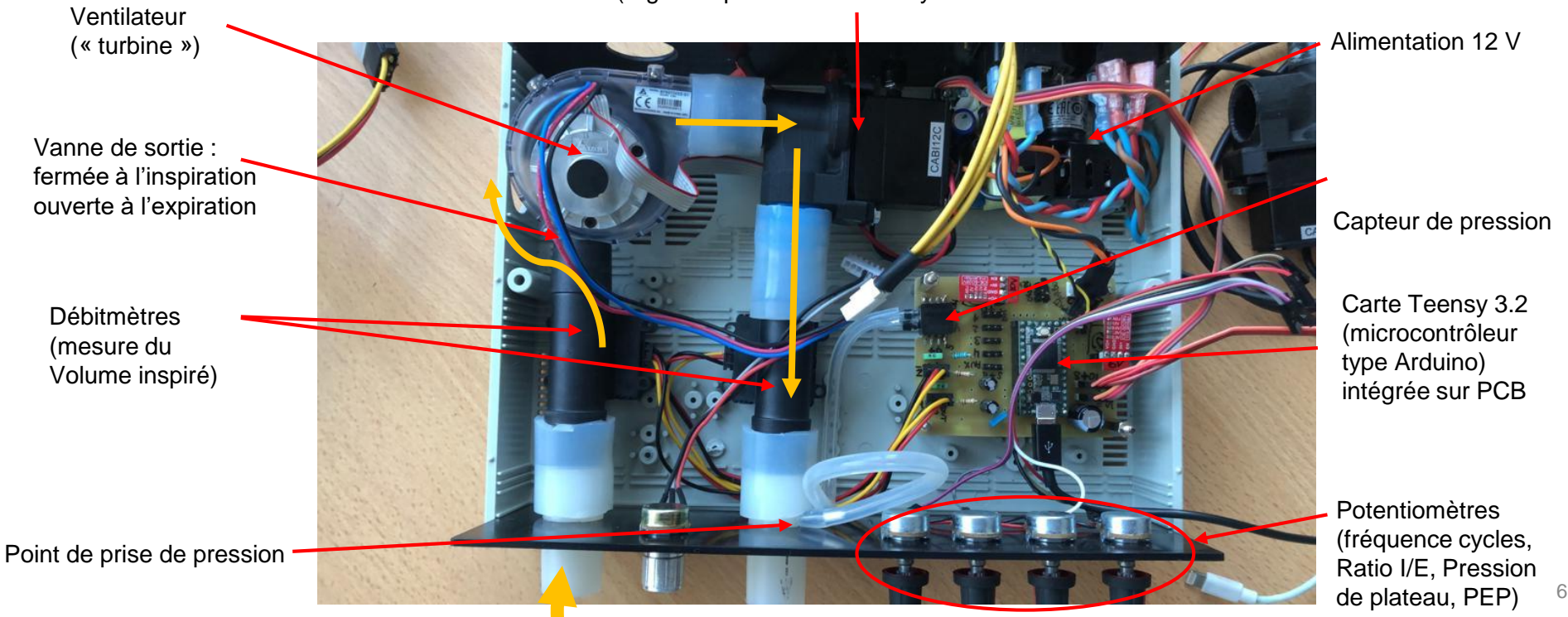

# 2. Objectifs du stage

#### Hardware :

- Implémenter nouveaux composants (débitmètres MAF, interface graphique, écran tactile, encodeurs numériques)
- Rationaliser architecture interne du respirateur

#### Software :

- Essais et évolution du logiciel de pilotage existant
- Réglage du PID
- Linéarisation des débitmètres
- Implémentation des alarmes, triggers, modes respiratoires
- Implémentation d'un écran (interface graphique)

Pré-test:

• Test du respirateur sur un poumon artificiel

### 3. Réveil du respirateur *en début de stage*

- Débogage
- Réglage du PID

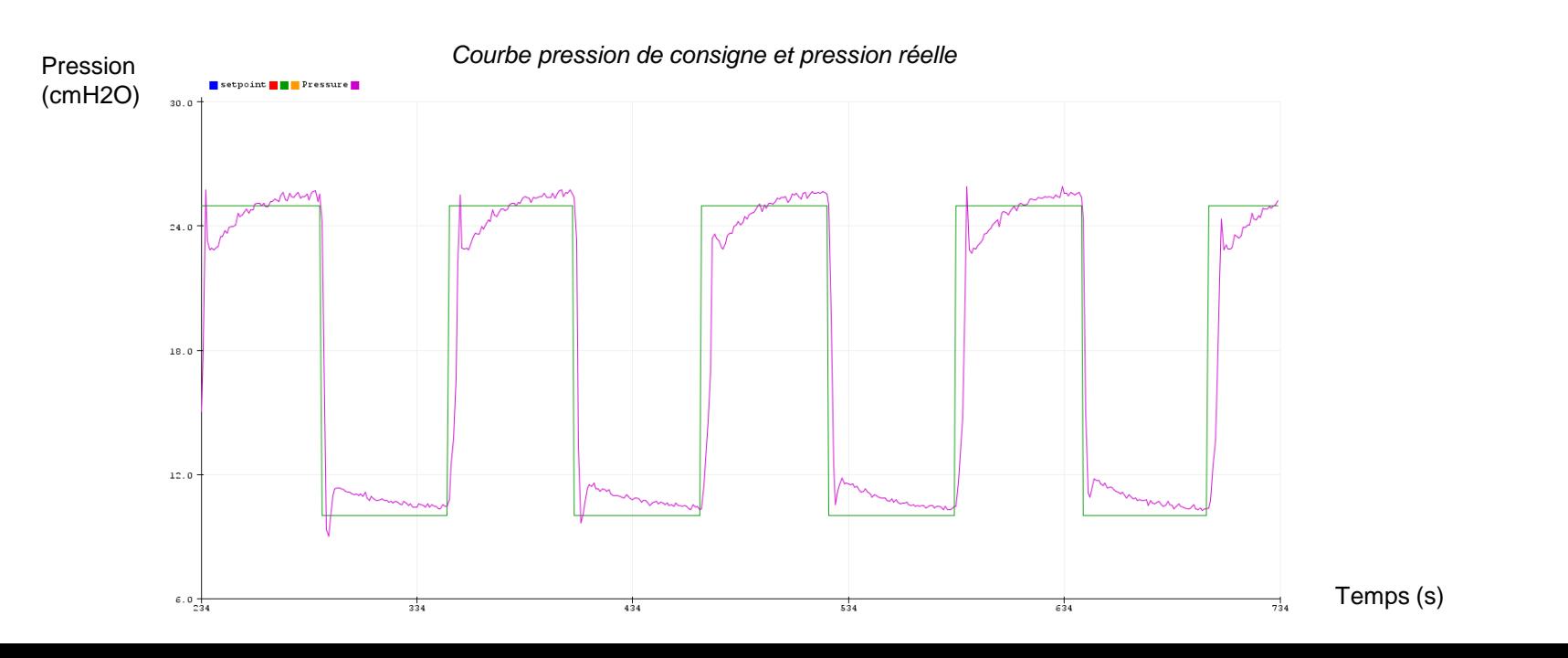

8

*a) débitmètres MAF*

• Débitmètres MEMS pariétaux à fils chauds

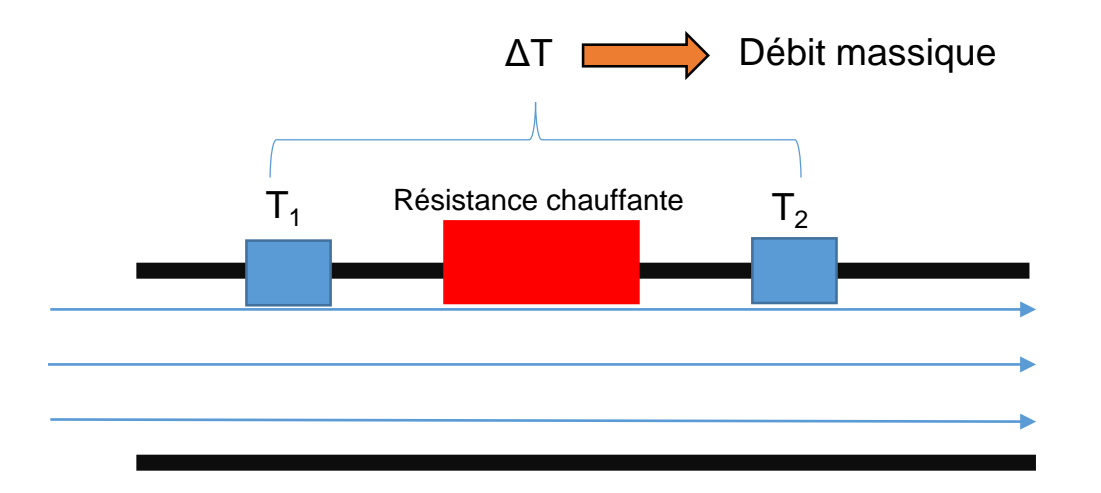

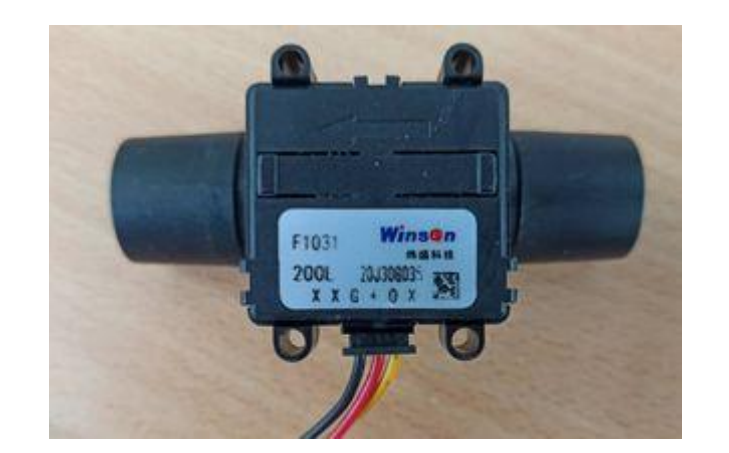

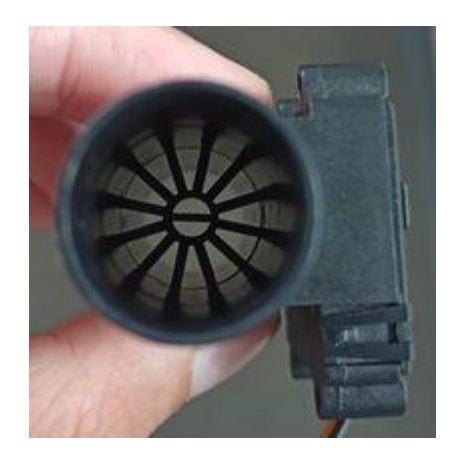

### *a) appairage de MAFs*

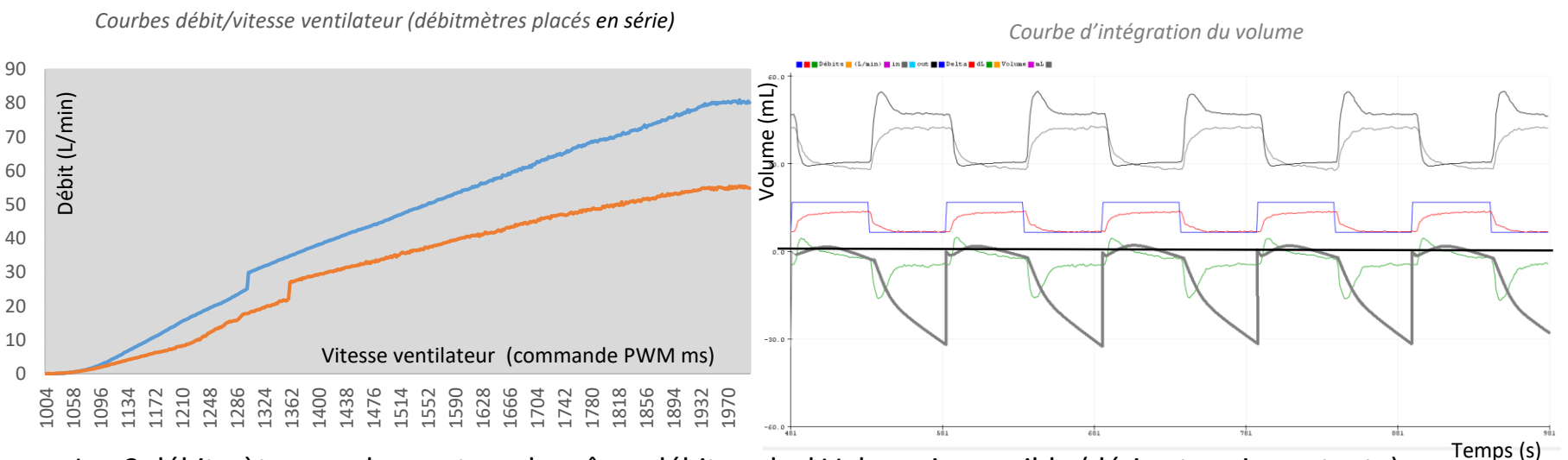

• Les 2 débitmètres ne donnent pas le même débit : calcul Volume impossible (dérive trop importante)

### *a) implémentation des MAFs*

#### Achat de nouveaux débitmètres : MEMS pariétaux à fils chauds

- Design adapté à l'intégration dans un respirateur (dimensions standard médical, transparence)
- Protocole de communication I2C

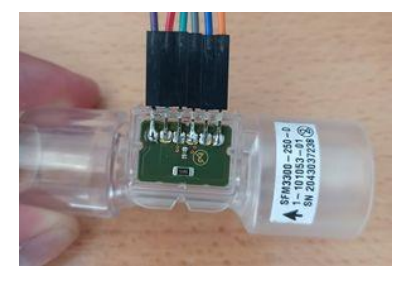

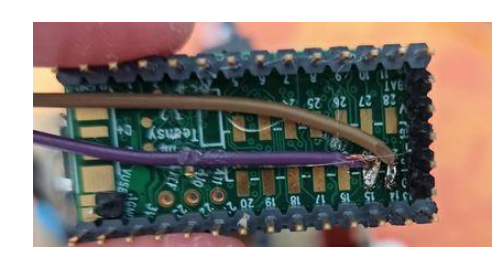

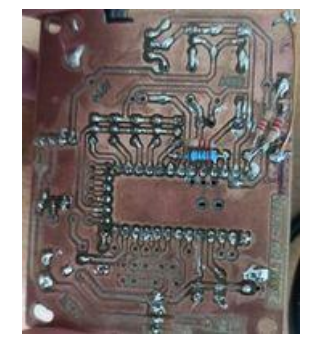

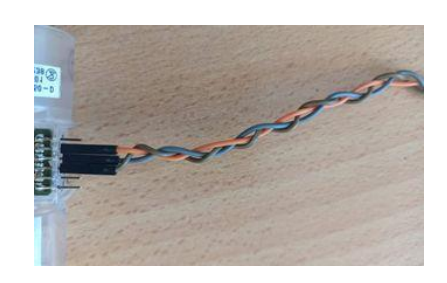

Perçage et soudure des connexions

Soudure des fils sur le 2<sup>e</sup> port I2C de la Teensy

Soudure de résistances de pull-up (résistances de pull-up internes trop faibles)

Raccourcissement et tressage des fils de communication (interférences)

### 3. Débitmètrie *b) Intégration du volume*

*Courbes Débit/Vitesse ventilateur (débitmètres en série)*

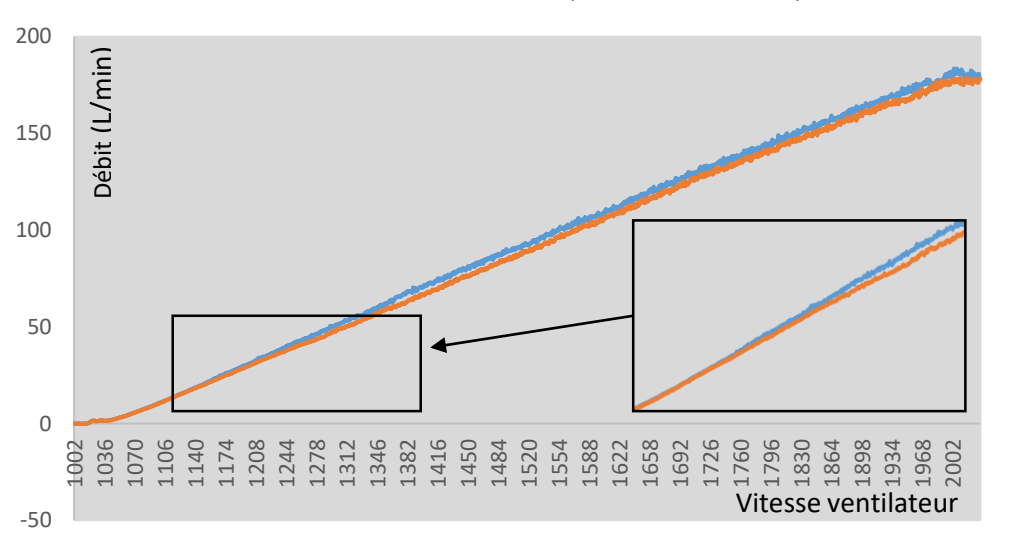

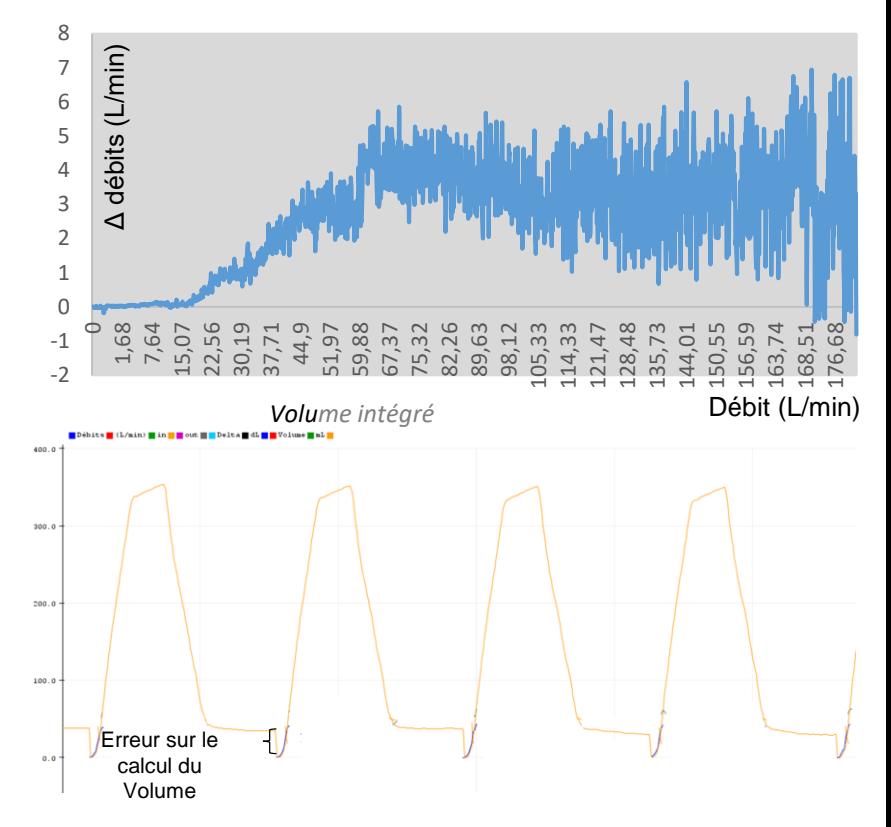

- Respirateur : Débits compris entre 5 et 70 L/min
- Débit > 20 L/min : Delta > 1 L/min  $\rightarrow$  erreur 10% sur une inspiration « standard » : OK pour CHU
- 2 problèmes couplés : non reproductibilité des débitmètres et turbulences

*Delta-débit/débit (débitmètres en série)*

*b) Intégration du Volume*

1 ère cause possible de turbulences :

vanne entrée située juste avant débitmètre Inspi (coude)

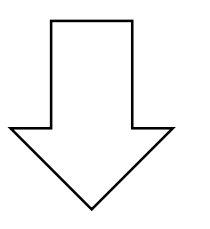

**Asservissement du ventilateur par le PID :**

- Diminution du bruit en expiration
- Suppression d'une vanne (simplification et diminution du prix)
- Pas d'influence notable sur la mesure des débits

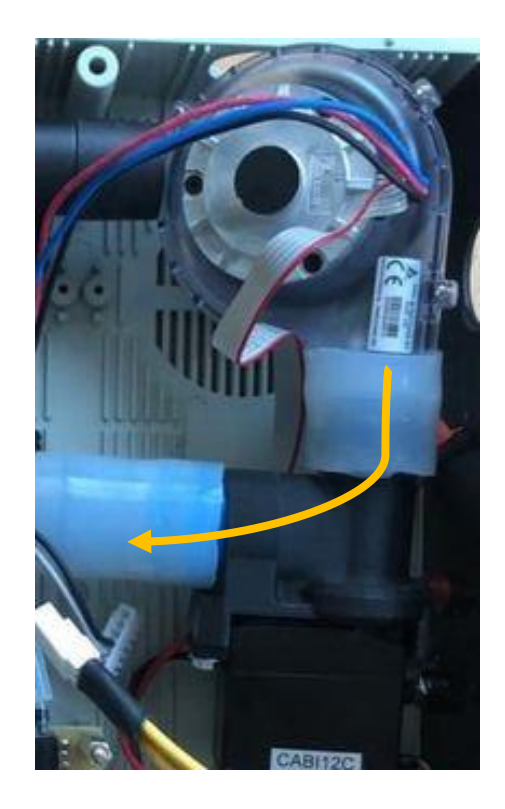

### *b) laminarisation du flux*

- Structure nid d'abeille : permet de réduire les turbulences (très utilisé dans les souffleries)
- Pas d'amélioration de l'intégration du volume

- Certains débitmètres équipés de résilles qui homogénéisent le champ des vitesses (mais ces débitmètres sont 4 fois plus chers)
- Imitation des ces résilles en utilisant des épaisseurs de masques chirurgicaux

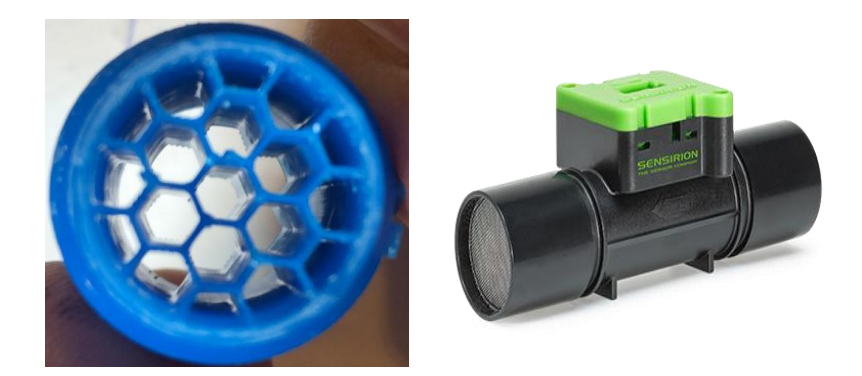

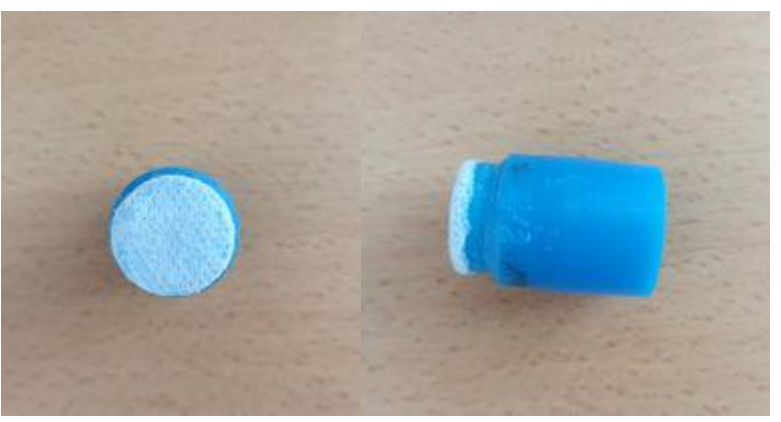

### *b) laminarisation du flux*

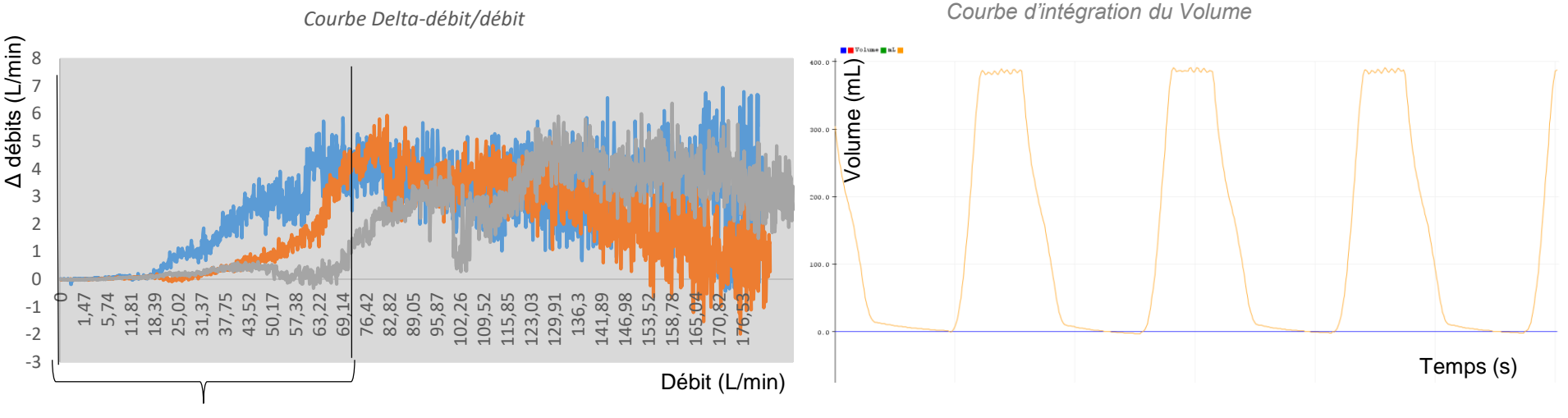

Zone de travail du respirateur (0 à 70 L/min)

- Sans dispositif nid d'abeille ni épaisseur de masque
- Dispositif nid d'abeille + épaisseur de masque avant le débitmètre d'inspiration
- Dispositif nid d'abeille+épaisseur de masque avant les deux débitmètres qui sous les sous les sous les sous les sous les sous les sous les sous les sous le
- Erreur sur le calcul du Volume < 8% (non retour à zéro en pied de courbe)

# 5. Ergonomie: interface graphique

#### Objectif :

Émuler l'interface graphique et le mode d'utilisation d'un respirateur traditionnel (type Monnal-AirLiquide)

#### Axes de travail :

- Implémentation écran 7 pouces tactile géré par Raspberry Pi4
- Programmation et design interface graphique sur QtCreator (C++)
- Remplacement potentiomètres par encodeurs numériques

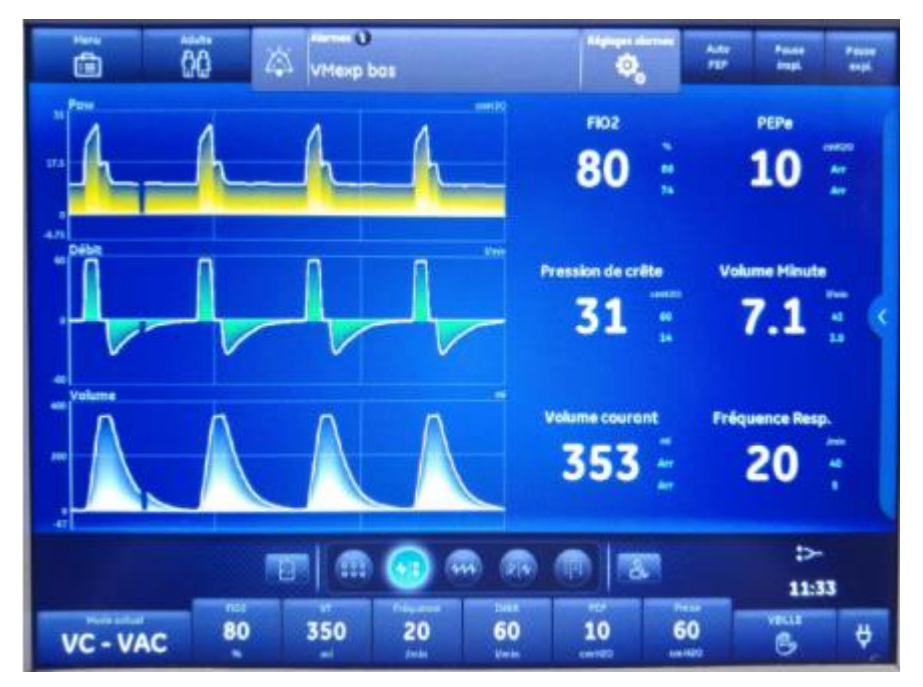

#### 16 *Interface graphique Monnal / Air Liquide*

# 5. Ergonomie: encodeurs

- Sélection du paramètre à modifier par l'utilisateur sur l'écran tactile
- Modification de ce paramètre en tournant l'encodeur
- Validation de la nouvelle valeur en appuyant sur l'encodeur
- un encodeur pour la gestion des consignes un encodeur pour la gestion des alarmes

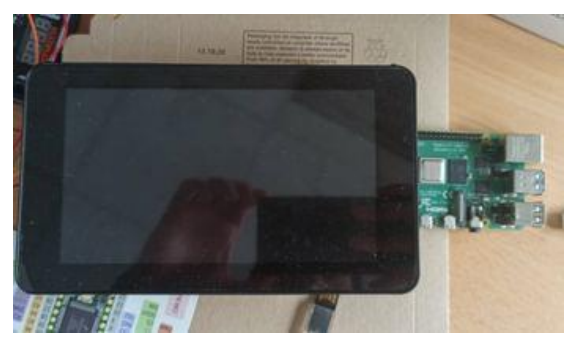

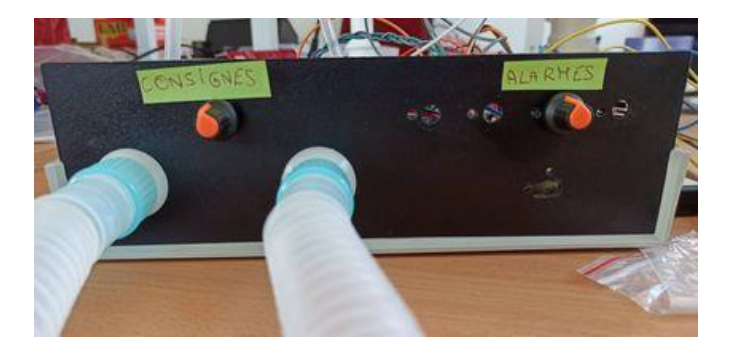

*Ecran tactile 7 pouces géré par un RPI 4 Encodeurs numériques pour la gestion des*  **consignes et des alarmes** 17

### 5. Ergonomie: alarmes, configuration des modes

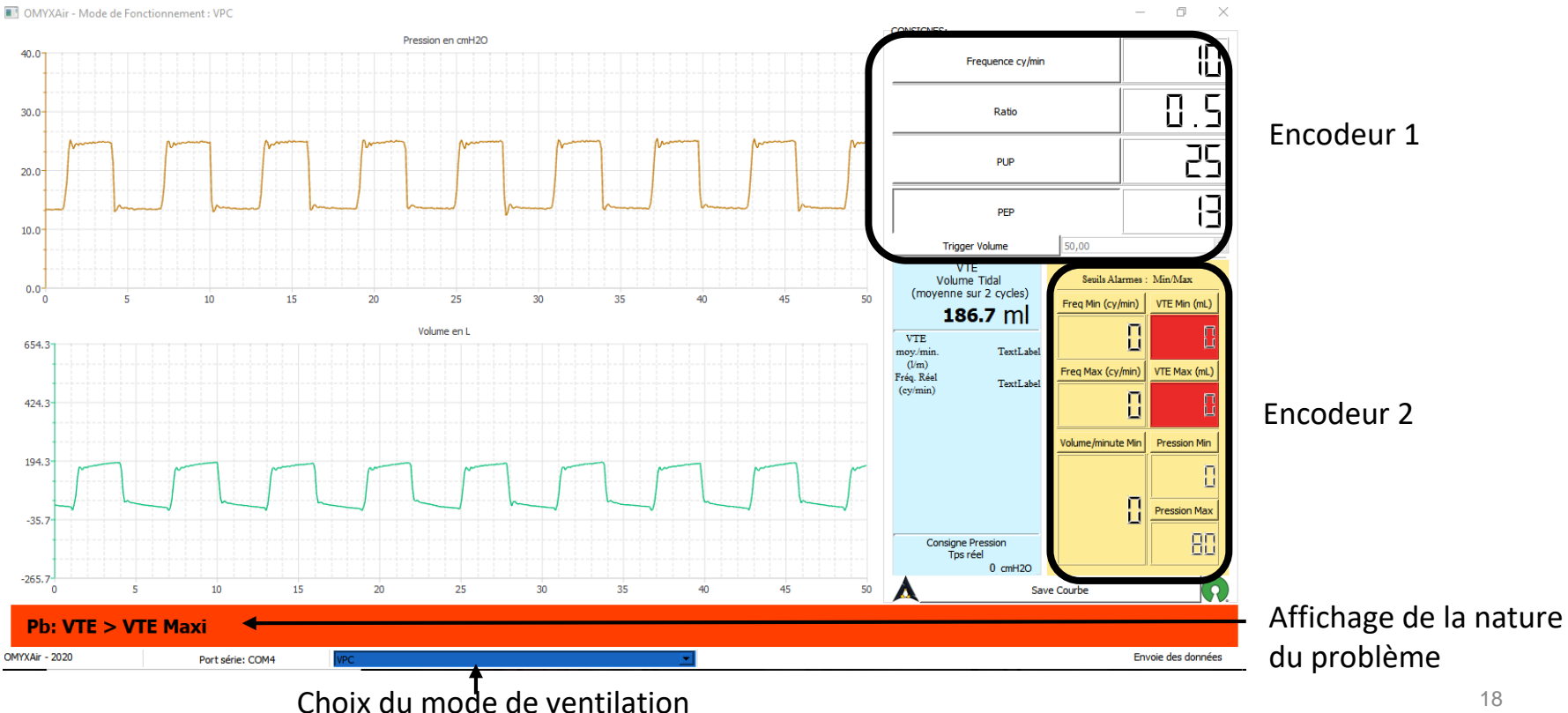

### 6. Implémentation de nouvelles fonctions *a) Calculs de données patient*

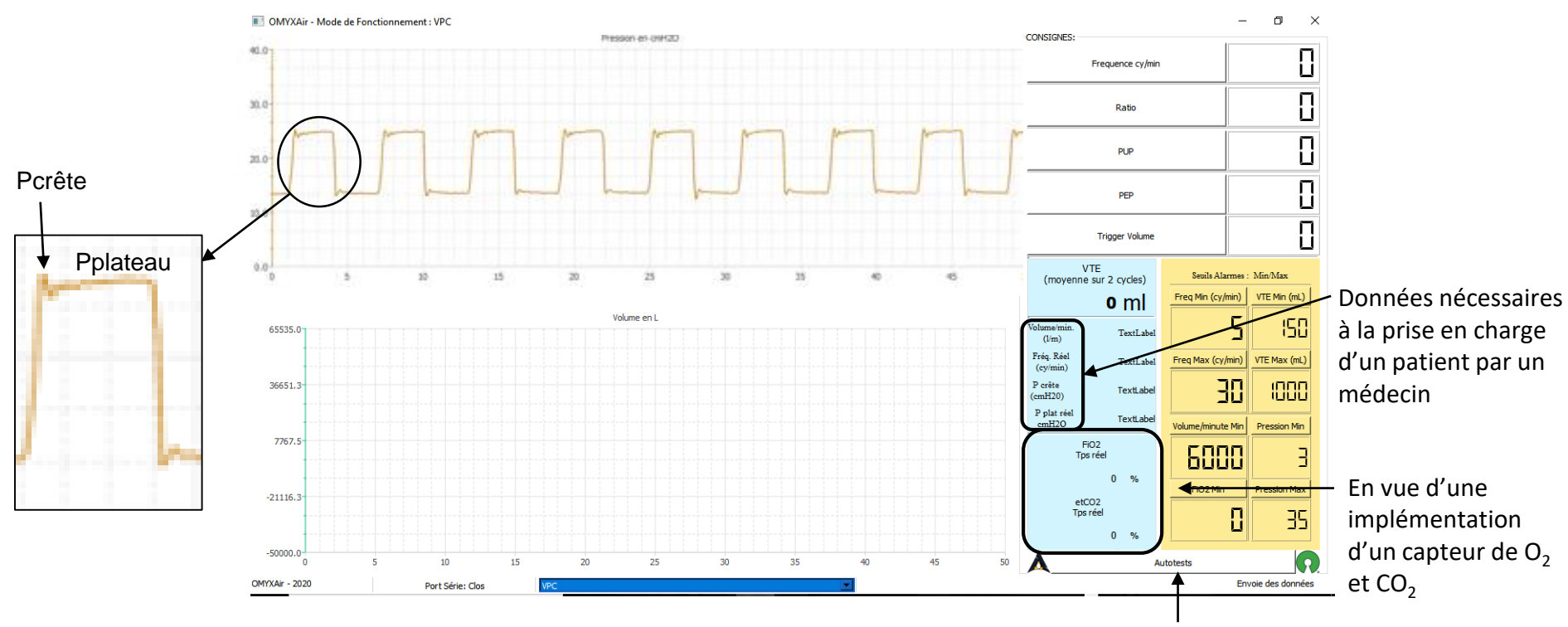

Lancement de la routine de tests (Mise en pression et test des différents capteurs)  $19$ 

### 6. Implémentation de nouvelles fonctions

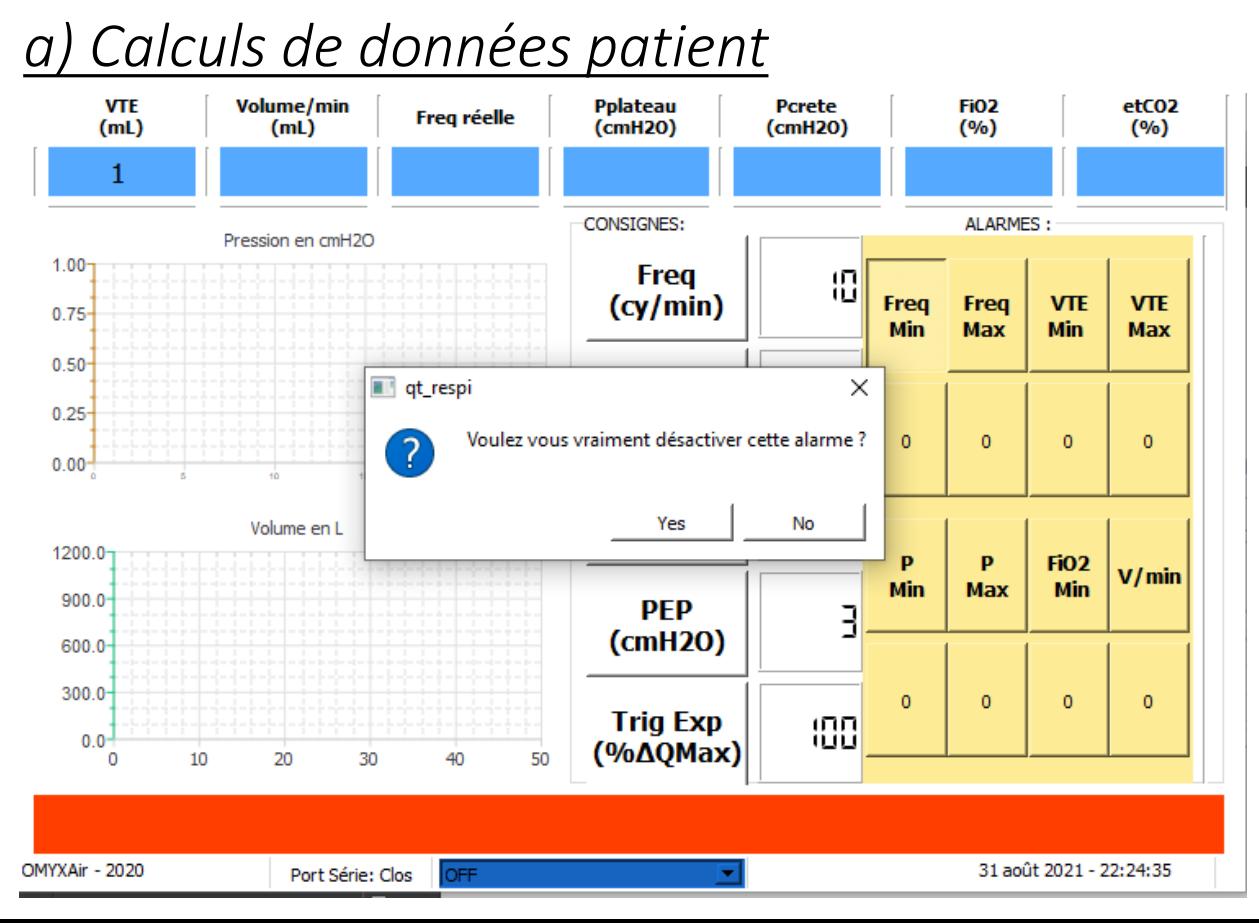

### 6. Implémentation de nouvelles fonctions

*b) Plusieurs modes de respiration*

**VPC-AVe Wehatilation en Gassion Controlée** lée-Aide Inspiratoire

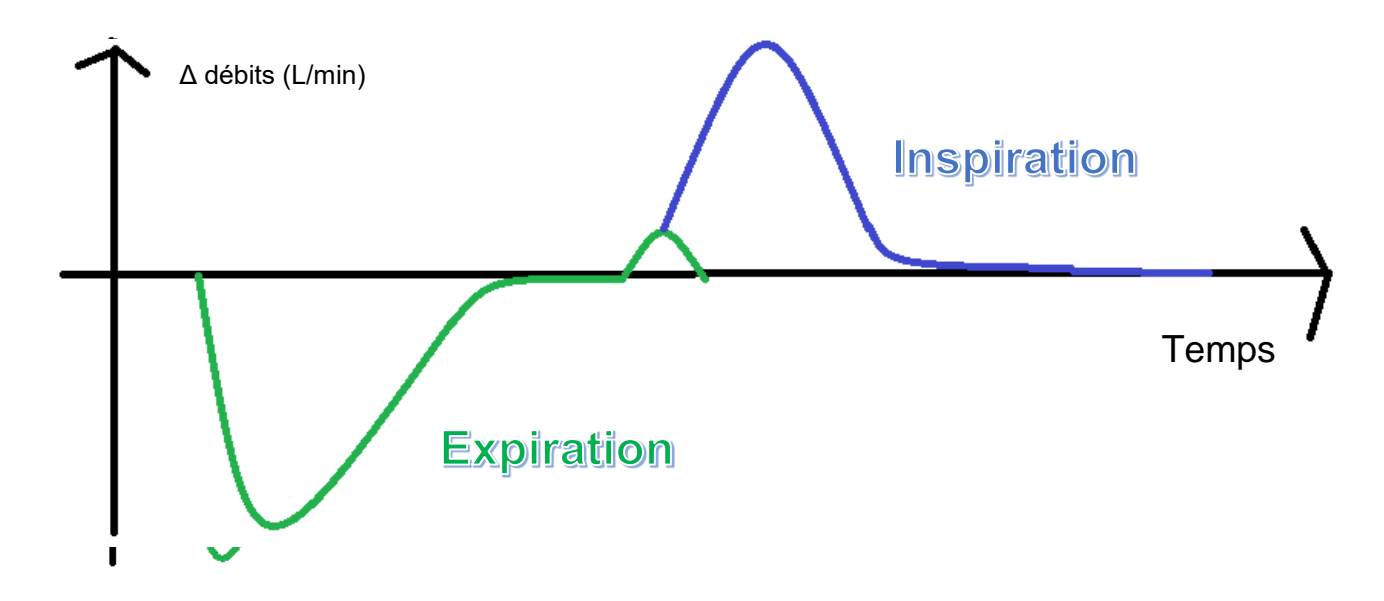

- Trigger (inspiratoire ou expiratoire) —— pourcentage du débit Max
- Si Trigger inspiratoire détecté ———— déclenchement de l'inspiration (et inversement)
- Le patient impose sa fréquence respiratoire
- Le respirateur sert simplement à gérer les pressions

# 7. Perspectives

- Test du respirateur sur un poumon artificiel
- Intégration du prototype dans un boitier adapté (machine + écran)
- Intégration d'un mélangeur d'oxygène (ballon mélangeur en amont du ventilateur)
- Intégration d'un capteur d'O<sub>2</sub> et d'un capteur de CO<sub>2</sub>
- Evolution de l'interface graphique:
	- Gestion des alarmes (code couleurs, icones spécifiques, sons…)
	- Affichage d'une courbe  $CO<sub>2</sub>$